, tushu007.com

## $<<$ Access  $>>$

 $<<$  Access  $>>$ 

- 13 ISBN 9787811100952
- 10 ISBN 7811100959

出版时间:2008-8

页数:276

PDF

更多资源请访问:http://www.tushu007.com

## <<Access

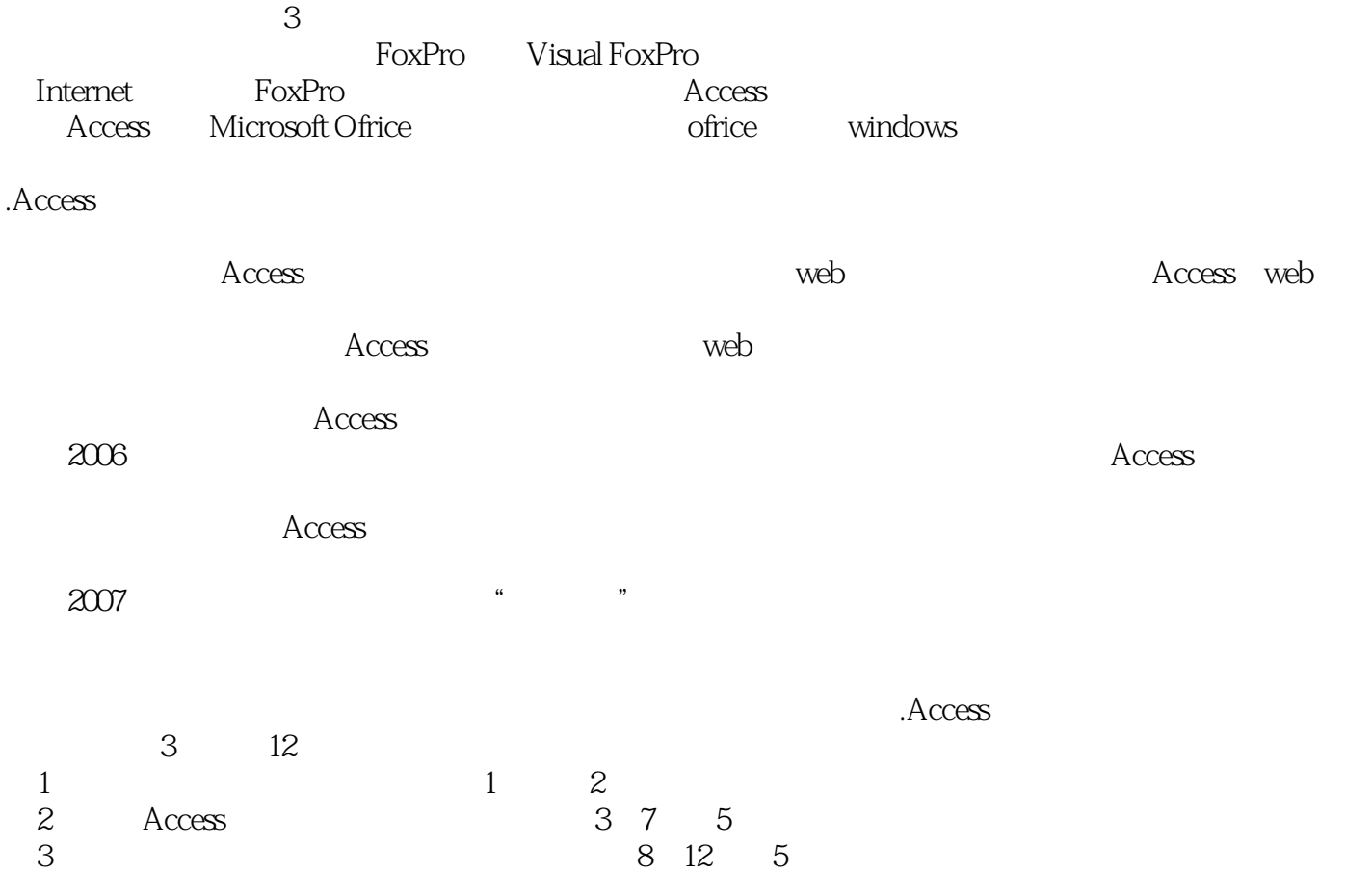

, tushu007.com

## $<<$ Access

## 《Access数据库程序设计》根据最新全国计算机水平考试及全国高等学校(安徽考区)计算机基

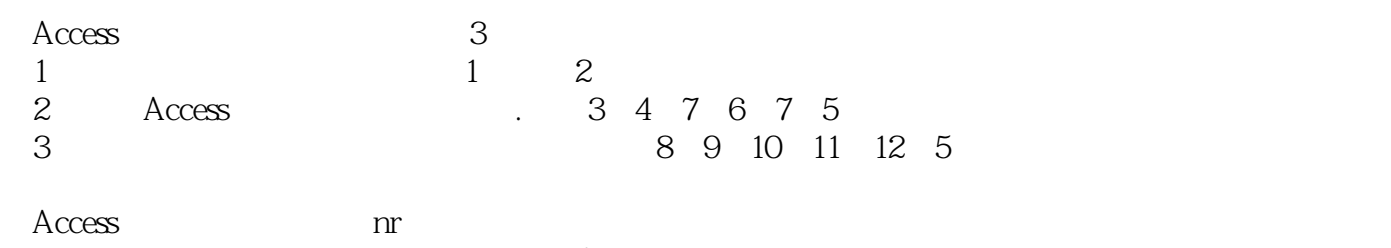

Access

 $\rm Access$ 

Acccss

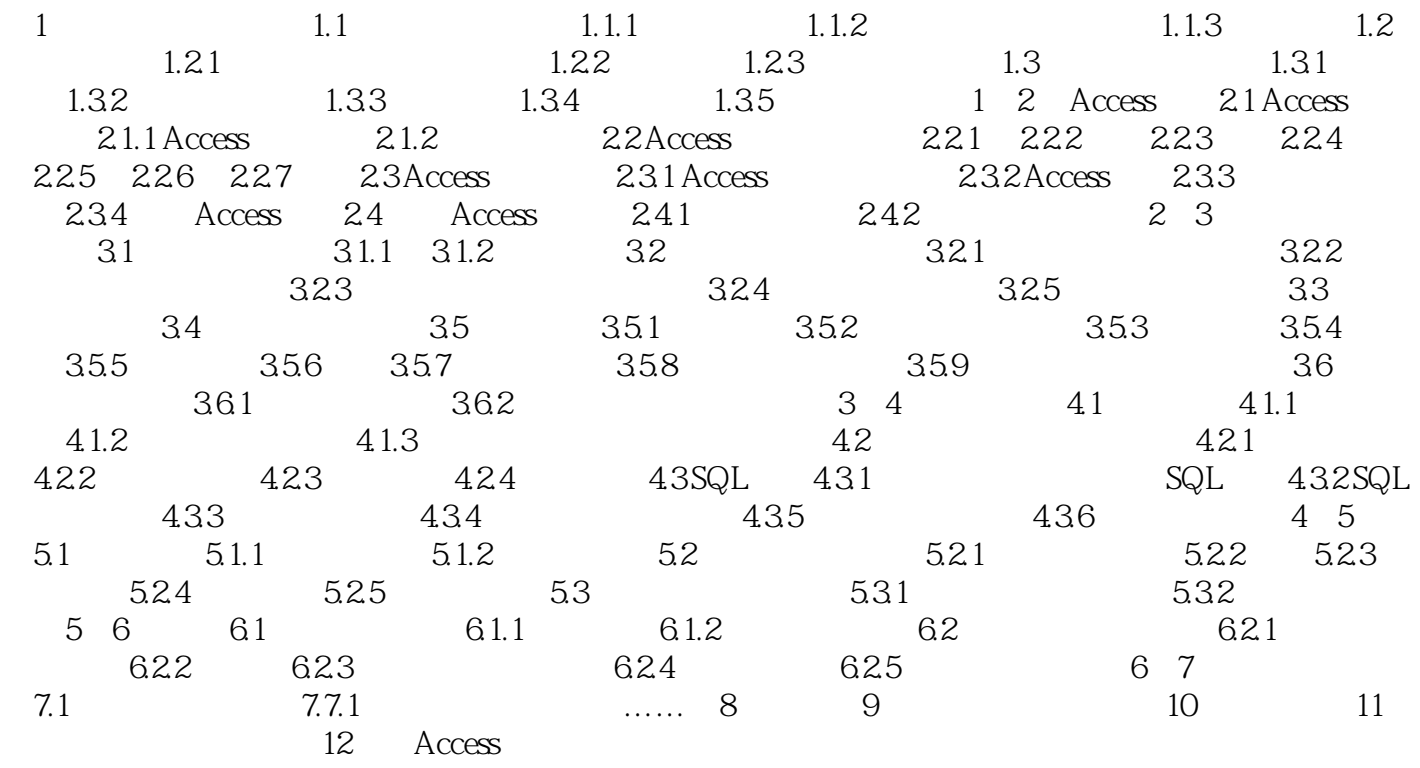

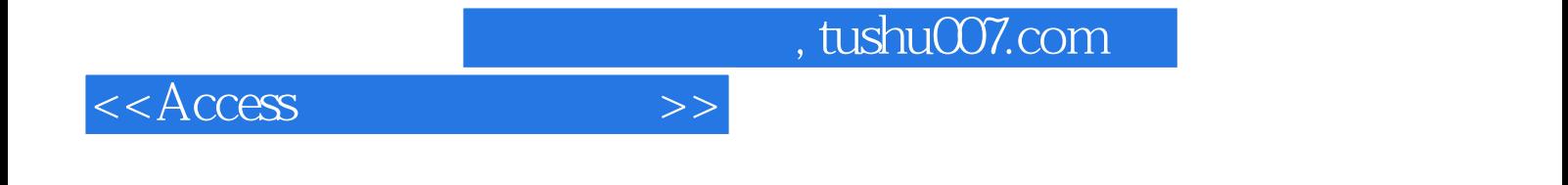

本站所提供下载的PDF图书仅提供预览和简介,请支持正版图书。

更多资源请访问:http://www.tushu007.com